AN INSTITUTE FOR SPECIALIZED STUDIES!

## **Microsoft Dynamics 365 (CRM Technical)**

I

## **Total Duration 70hours**

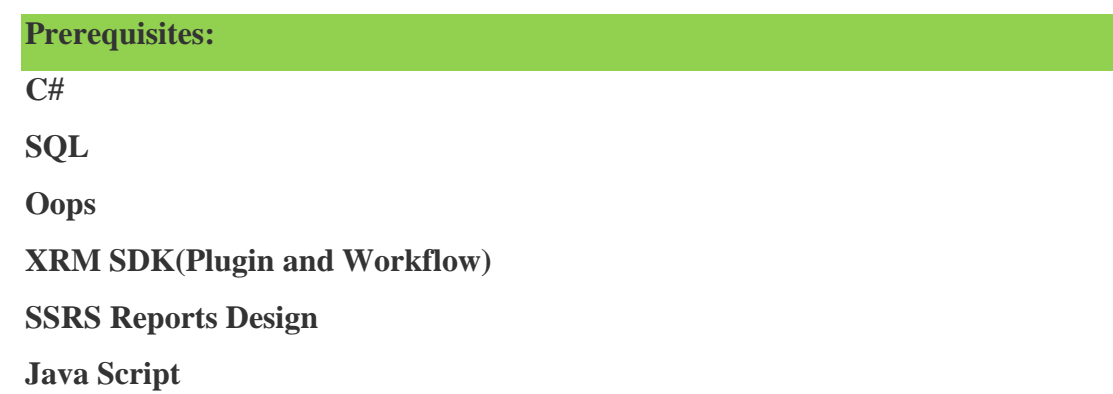

## **Introduction to Microsoft Dynamics CRM**

- **Deployment types & Licensing Option**
- **XRM Framework**

## **Service Module**

- **Case Management**
- **Queue Management**
- **Contracts**
- **SLA**
- **Entitlements**
- **Automatic record creation and updating rules**

**Working with Dash Boards**

**Accessing CRM from Outlook**

**CRM 2016 Online & On Premise Deployment**

**Adding Users**

**Adding various Services**

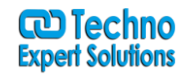

AN INSTITUTE FOR SPECIALIZED STUDIES!

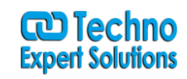

- **License comparisons**
- **Office 365 Dashboard**
- **Deployment Manager**

#### **Administration & Security**

**Creating and managing Business Units, Users and Teams**

I

- **Privileges, Access Levels and Security Roles**
- **Positions & Hierarchies**
- **Creating and managing Security Roles**
- **Auto Numbering, Languages**
- **System Settings**
- **Auditing**
- **Themes**

#### **Settings & Configuration**

- **Data Management**
- **Duplication Detection Settings, Rules and Jobs**
- **Bulk Record Deletion**
- **Data Maps and Imports**
- **Product Catalog**
- **Understanding the Product Catalog**
- **Unit Groups**
- **Adding Products**
- **Creating Price Lists**
- **Creating Discount Lists**

### **MS CRM Entity Model**

- **Customization Concepts – Entity Types and Attributes**
- **Creating Custom Entities and Attributes**

AN INSTITUTE FOR SPECIALIZED STUDIES!

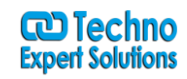

- **Workflows**
- **Plugins**

#### **Entity Customization**

- **Form Customizations**
- **UI Customization Capabilities**
- **Form Customization – Working with Tabs, Sections, Fields and Iframes**

I

- **Introduction to Application Event Programming**
- **Using Form and Field Events**
- **Mobile Forms**

#### **Relationships**

- **Types of Relationships**
- **Relationship Behaviors**
- **Creating Entity Relationships**
- **Entity Mapping**

### **Views and Advanced Views**

- **Public, Personal and System Views**
- **View Customizations – Common Tasks**
- **Advanced Views Customizations**

#### **Form Scripting**

**Client side scripting using Java Script**

**Working with Web Resources**

**Business Process Flows**

**Business Rules**

**Mobile CRM**

AN INSTITUTE FOR SPECIALIZED STUDIES!

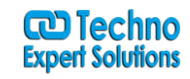

**Processes (Workflows & Dialogs)**

**Overview of Workflow**

**Creating Workflows steps through Workflow Designer**

I

- **Overview of Dialog**
- **Creating Dialog Pages, Prompt and Response**

## **Introduction to Solutions**

**Managed & Unmanaged Solutions**

- **Importing & Exporting Solutions**
- **Clone a patch**
- **Clone Solution**
- **Upgrade Solution**

#### **SDK & Developer Resources**

**Plugins**

- **The Event Execution Pipeline**
- **Developing Plugins**
- **Plugin Registration Tool**
- **Deploying Plugins**

#### **Microsoft CRM – Outlook Integration**

- **Settings**
- **Email Configuration**
- **Email Tracking in CRM**

#### **Microsoft CRM – SharePoint Integration**

**Settings**

An institute for specialized studies!

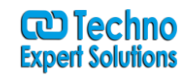

- **List Component**
- **Server-Side Sync**
- **Document uploading from CRM to SharePoint**

I

**SharePoint overview**

**Tools**

- **Ribbon work Bench tool**
- **XRM Tool Box/Site Map Editor**

## **Server Troubleshooting Tips**

- o **Event Viewer**
- o **MSCRM services**
- o **IIS Manager**
- o **Recommended settings in server**